<span id="page-0-3"></span>**xtrc —** Random-coefficients model

[Description](#page-0-0) [Quick start](#page-0-1) [Menu](#page-0-2) Menu [Syntax](#page-1-0) [Options](#page-1-1) [Remarks and examples](#page-2-0) [Stored results](#page-4-0) [Methods and formulas](#page-5-0) [References](#page-7-0) [Also see](#page-7-1)

# <span id="page-0-0"></span>**Description**

xtrc fits the [Swamy](#page-7-2) [\(1970\)](#page-7-2) random-coefficients linear regression model, which does not impose the assumption of constant parameters across panels. Average coefficient estimates are reported by default, but panel-specific coefficients may be requested.

## <span id="page-0-1"></span>**Quick start**

Random-coefficients regression of y on x1 and x2 using [xtset](https://www.stata.com/manuals/xtxtset.pdf#xtxtset) data xtrc y x1 x2

Same as above, but report panel-specific best linear predictors

xtrc y x1 x2, betas

<span id="page-0-2"></span>Multiple-imputation estimates of random-coefficients regression using [mi xtset](https://www.stata.com/manuals/mimixxxset.pdf#mimiXXXset) data mi estimate: xtrc y x

## **Menu**

Statistics > Longitudinal/panel data > Random-coefficients regression by GLS

## <span id="page-1-0"></span>**Syntax**

 $\texttt{xtrc}$  [depvar](https://www.stata.com/manuals/u11.pdf#u11.4varnameandvarlists) [indepvars](https://www.stata.com/manuals/u11.pdf#u11.4varnameandvarlists)  $|if| \, |in|$  $|if| \, |in|$  $|if| \, |in|$  $|if| \, |in|$  $|if| \, |in|$ , options

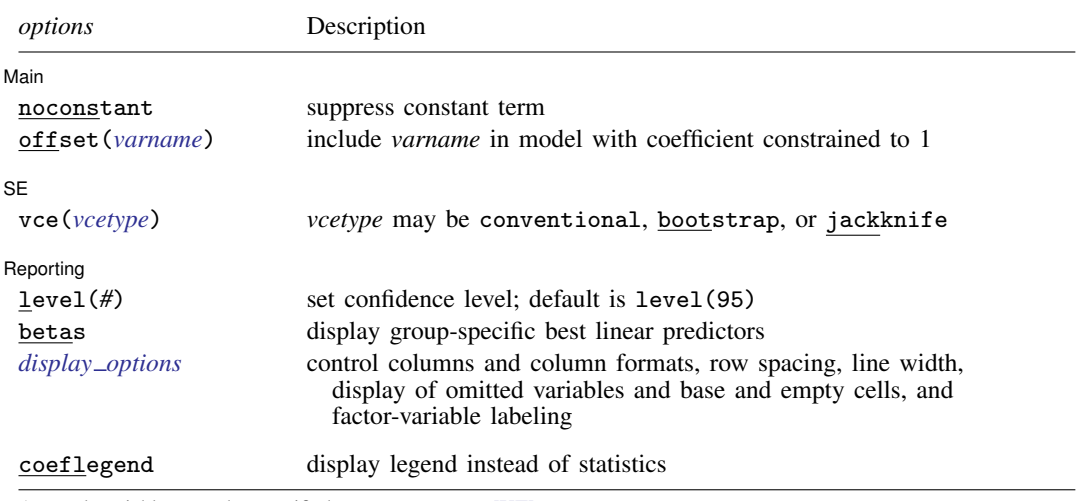

A panel variable must be specified; use xtset; see [\[XT\]](https://www.stata.com/manuals/xtxtset.pdf#xtxtset) xtset.

*indepvars* may contain factor variables; see [U[\] 11.4.3 Factor variables](https://www.stata.com/manuals/u11.pdf#u11.4.3Factorvariables).

by, collect, mi estimate, and statsby are allowed; see [U[\] 11.1.10 Prefix commands](https://www.stata.com/manuals/u11.pdf#u11.1.10Prefixcommands).

vce(bootstrap) and vce(jackknife) are not allowed with the mi estimate prefix; see [MI] [mi estimate](https://www.stata.com/manuals/mimiestimate.pdf#mimiestimate). coeflegend does not appear in the dialog box.

<span id="page-1-1"></span>See [U[\] 20 Estimation and postestimation commands](https://www.stata.com/manuals/u20.pdf#u20Estimationandpostestimationcommands) for more capabilities of estimation commands.

## **Options**

 $\overline{a}$ 

 $\overline{a}$ 

 $\overline{a}$ 

**Main** Main  $\overline{\phantom{a}}$ 

noconstant, offset(*[varname](https://www.stata.com/manuals/u11.pdf#u11.4varnameandvarlists)*); see [R] [Estimation options](https://www.stata.com/manuals/restimationoptions.pdf#rEstimationoptions)

### $SE$  $SE$   $\overline{\phantom{a}}$

vce(*vcetype*) specifies the type of standard error reported, which includes types that are derived from asymptotic theory (conventional) and that use bootstrap or jackknife methods (bootstrap, jackknife); see [XT] *vce [options](https://www.stata.com/manuals/xtvce_options.pdf#xtvce_options)*.

vce(conventional), the default, uses the conventionally derived variance estimator for generalized least-squares regression.

Reporting Reporting Letters and the contract of the contract of the contract of the contract of the contract of the contract of the contract of the contract of the contract of the contract of the contract of the contract of the cont

level(*#*); see [R] [Estimation options](https://www.stata.com/manuals/restimationoptions.pdf#rEstimationoptions).

betas requests that the group-specific best linear predictors also be displayed.

<span id="page-1-2"></span>*display options*: noci, nopvalues, noomitted, vsquish, noemptycells, baselevels, allbaselevels, nofvlabel, fvwrap(*#*), fvwrapon(*style*), cformat(% *[fmt](https://www.stata.com/manuals/d.pdf#dformat)*), pformat(% *fmt*), sformat(% *fmt*), and nolstretch; see [R] [Estimation options](https://www.stata.com/manuals/restimationoptions.pdf#rEstimationoptions).

The following option is available with xtrc but is not shown in the dialog box:

<span id="page-2-0"></span>coeflegend; see [R] [Estimation options](https://www.stata.com/manuals/restimationoptions.pdf#rEstimationoptions).

## **Remarks and examples stature in the state of the state of state comparison of the state of state comparison of the state of state comparison of the state of state of state of the state of state of state of state of stat**

In random-coefficients models, we wish to treat the parameter vector as a realization (in each panel) of a stochastic process. xtrc fits the [Swamy](#page-7-2) ([1970](#page-7-2)) random-coefficients model, which is suitable for linear regression of panel data. See [Greene](#page-7-3) ([2012,](#page-7-3) chap. 11) and [Poi](#page-7-4) ([2003\)](#page-7-4) for more information about this and other panel-data models.

## Example 1

[Greene](#page-7-3) ([2012](#page-7-3), 1112) reprints data from a classic study of investment demand by [Grunfeld and](#page-7-5) [Griliches](#page-7-5) ([1960\)](#page-7-5). In [XT] [xtgls](https://www.stata.com/manuals/xtxtgls.pdf#xtxtgls), we use this dataset to illustrate many of the possible models that may be fit with the xtgls command. Although the models included in the xtgls command offer considerable flexibility, they all assume that there is no parameter variation across firms (the cross-sectional units).

To take a first look at the assumption of parameter constancy, we should reshape our data so that we may fit a simultaneous-equation model with [sureg](https://www.stata.com/manuals/rsureg.pdf#rsureg); see  $\lceil R \rceil$  sureg. Because there are only five panels here, this is not too difficult.

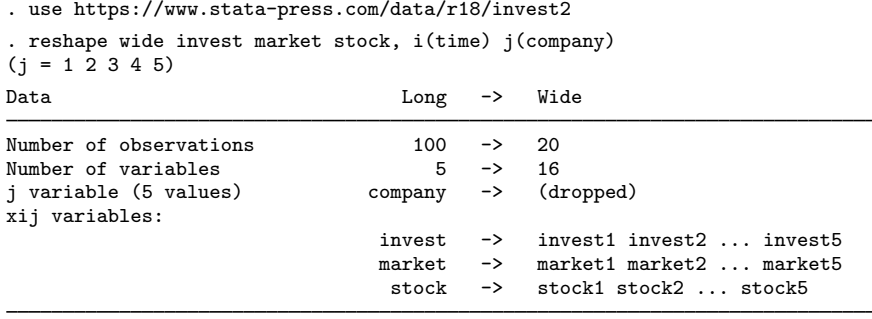

. sureg (invest1 market1 stock1) (invest2 market2 stock2)

> (invest3 market3 stock3) (invest4 market4 stock4) (invest5 market5 stock5)

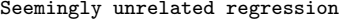

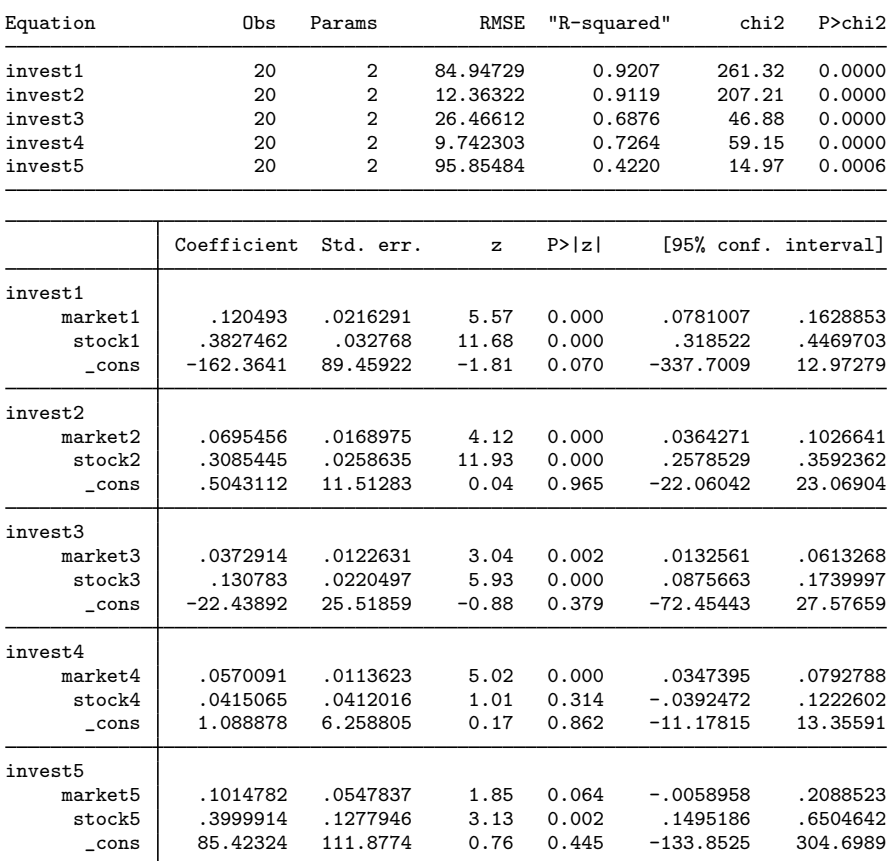

Here we instead fit a random-coefficients model:

. use https://www.stata-press.com/data/r18/invest2

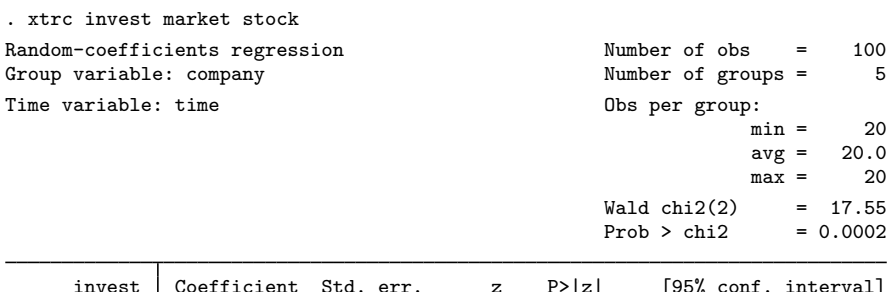

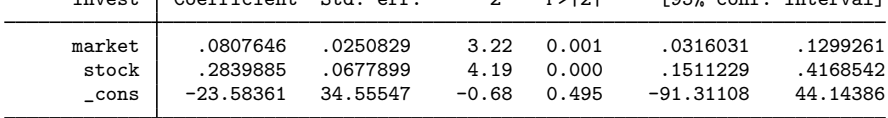

**[xtrc](#page-0-3) — Random-coefficients model 5**

Just as the results of our simultaneous-equation model do not support the assumption of parameter constancy, the test included with the random-coefficients model also indicates that the assumption is not valid for these data. With large panel datasets, we would not want to take the time to look at a simultaneous-equations model (aside from the fact that our doing so was subjective).

 $\blacktriangleleft$ 

## <span id="page-4-0"></span>**Stored results**

xtrc stores the following in e():

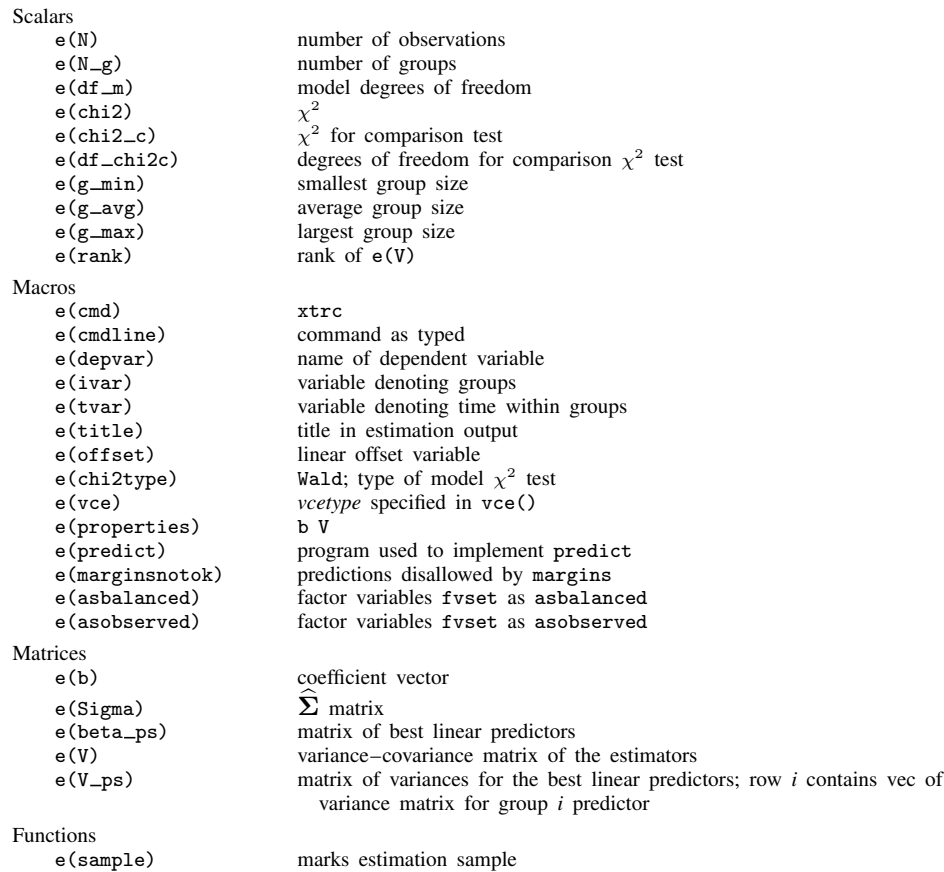

In addition to the above, the following is stored in  $r()$ :

Matrices<br> $r$ (table)

matrix containing the coefficients with their standard errors, test statistics,  $p$ -values, and confidence intervals

Note that results stored in  $r()$  are updated when the command is replayed and will be replaced when any r-class command is run after the estimation command.

## <span id="page-5-0"></span>**Methods and formulas**

In a random-coefficients model, the parameter heterogeneity is treated as stochastic variation. Assume that we write

$$
\mathbf{y}_i = \mathbf{X}_i \boldsymbol{\beta}_i + \boldsymbol{\epsilon}_i
$$

where  $i = 1, \dots, m$ , and  $\beta_i$  is the coefficient vector  $(k \times 1)$  for the *i*th cross-sectional unit, such that

$$
\beta_i = \beta + \nu_i \qquad E(\nu_i) = 0 \qquad E(\nu_i \nu_i') = \Sigma
$$

Our goal is to find  $\widehat{\beta}$  and  $\widehat{\Sigma}$ .

The derivation of the estimator assumes that the cross-sectional specific coefficient vector  $\beta_i$  is the outcome of a random process with mean vector  $\beta$  and covariance matrix  $\Sigma$ ,

$$
\mathbf{y}_i = \mathbf{X}_i\boldsymbol{\beta}_i + \boldsymbol{\epsilon}_i = \mathbf{X}_i(\boldsymbol{\beta} + \boldsymbol{\nu}_i) + \boldsymbol{\epsilon}_i = \mathbf{X}_i\boldsymbol{\beta} + (\mathbf{X}_i\boldsymbol{\nu}_i + \boldsymbol{\epsilon}_i) = \mathbf{X}_i\boldsymbol{\beta} + \boldsymbol{\omega}_i
$$

where  $E(\omega_i) = 0$  and

$$
E(\boldsymbol{\omega}_i \boldsymbol{\omega}_i') = E\Big\{ (\mathbf{X}_i \boldsymbol{\nu}_i + \boldsymbol{\epsilon}_i)(\mathbf{X}_i \boldsymbol{\nu}_i + \boldsymbol{\epsilon}_i)' \Big\} = E(\boldsymbol{\epsilon}_i \boldsymbol{\epsilon}_i') + \mathbf{X}_i E(\boldsymbol{\nu}_i \boldsymbol{\nu}_i') \mathbf{X}_i' = \sigma_i^2 \mathbf{I} + \mathbf{X}_i \boldsymbol{\Sigma} \mathbf{X}_i' = \mathbf{\Pi}_i
$$

Stacking the m equations, we have

$$
\mathbf{y} = \mathbf{X}\boldsymbol{\beta} + \boldsymbol{\omega}
$$

where  $\Pi \equiv E(\omega \omega')$  is a block diagonal matrix with  $\Pi_i$ ,  $i = 1...m$ , along the main diagonal and zeros elsewhere. The GLS estimator of  $\hat{\beta}$  is then

$$
\widehat{\boldsymbol{\beta}} = \left(\sum_i \mathbf{X}_i' \mathbf{\Pi}_i^{-1} \mathbf{X}_i\right)^{-1} \sum_i \mathbf{X}_i' \mathbf{\Pi}_i^{-1} \mathbf{y}_i = \sum_{i=1}^m \mathbf{W}_i \mathbf{b}_i
$$

where

$$
\mathbf{W}_{i} = \left\{ \sum_{i=1}^{m} (\mathbf{\Sigma} + \mathbf{V}_{i})^{-1} \right\}^{-1} (\mathbf{\Sigma} + \mathbf{V}_{i})^{-1}
$$

 $\mathbf{b}_i = (\mathbf{X}_i' \mathbf{X}_i)^{-1} \mathbf{X}_i' \mathbf{y}_i$  and  $\mathbf{V}_i = \sigma_i^2 (\mathbf{X}_i' \mathbf{X}_i)^{-1}$ , showing that the resulting GLS estimator is a matrix-weighted average of the panel-specific OLS estimators. The variance of  $\beta$  is

$$
\text{Var}(\widehat{\boldsymbol{\beta}}) = \sum_{i=1}^{m} (\boldsymbol{\Sigma} + \mathbf{V}_i)^{-1}
$$

To calculate the above estimator  $\hat{\boldsymbol{\beta}}$  for the unknown  $\boldsymbol{\Sigma}$  and  $\mathbf{V}_i$  parameters, we use the two-step approach suggested by [Swamy](#page-7-2) [\(1970](#page-7-2)):

$$
\mathbf{b}_i = \text{OLS panel-specific estimator}
$$

$$
\begin{aligned}\n\widehat{\sigma}_i^2 &= \frac{\widehat{\epsilon}_i^{\prime} \widehat{\epsilon}_i}{n_i - k} \\
\widehat{\mathbf{V}}_i &= \widehat{\sigma}_i^2 \left( \mathbf{X}_i^{\prime} \mathbf{X}_i \right)^{-1} \\
\overline{\mathbf{b}} &= \frac{1}{m} \sum_{i=1}^m \mathbf{b}_i \\
\widehat{\mathbf{\Sigma}} &= \frac{1}{m - 1} \left( \sum_{i=1}^m \mathbf{b}_i \mathbf{b}_i^{\prime} - m \overline{\mathbf{b}} \overline{\mathbf{b}}^{\prime} \right) - \frac{1}{m} \sum_{i=1}^m \widehat{\mathbf{V}}_i\n\end{aligned}
$$

The two-step procedure begins with the usual OLS estimates of  $\beta_i$ . With those estimates, we may proceed by obtaining estimates of  $\hat{V}_i$  and  $\hat{\Sigma}$  (and thus  $\hat{W}_i$ ) and then obtain an estimate of  $\beta$ .

[Swamy](#page-7-2) [\(1970](#page-7-2)) further points out that the matrix  $\hat{\Sigma}$  may not be positive definite and that because the second term is of order  $1/(mT)$ , it is negligible in large samples. A simple and asymptotically expedient solution is simply to drop this second term and instead use

$$
\widehat{\mathbf{\Sigma}} = \frac{1}{m-1} \left( \sum_{i=1}^{m} \mathbf{b}_{i} \mathbf{b}'_{i} - m \overline{\mathbf{b}} \overline{\mathbf{b}}' \right)
$$

As discussed by [Judge et al.](#page-7-6) [\(1985,](#page-7-6) 541), the feasible best linear predictor of  $\beta_i$  is given by

$$
\begin{aligned} \widehat{\beta}_i &= \widehat{\boldsymbol{\beta}} + \widehat{\boldsymbol{\Sigma}} \mathbf{X}_i' \left( \mathbf{X}_i \widehat{\boldsymbol{\Sigma}} \mathbf{X}_i' + \widehat{\sigma}_i^2 \mathbf{I} \right)^{-1} \left( \mathbf{y}_i - \mathbf{X}_i \widehat{\boldsymbol{\beta}} \right) \\ &= \left( \widehat{\boldsymbol{\Sigma}}^{-1} + \widehat{\mathbf{V}}_i^{-1} \right)^{-1} \left( \widehat{\boldsymbol{\Sigma}}^{-1} \widehat{\boldsymbol{\beta}} + \widehat{\mathbf{V}}_i^{-1} \mathbf{b}_i \right) \end{aligned}
$$

The conventional variance of  $\beta_i$  is given by

$$
\text{Var}(\widehat{\beta}_i) = \text{Var}(\widehat{\boldsymbol{\beta}}) + (\mathbf{I} - \mathbf{A}_i) \left\{ \widehat{\mathbf{V}}_i - \text{Var}(\widehat{\boldsymbol{\beta}}) \right\} (\mathbf{I} - \mathbf{A}_i)'
$$

where

$$
\mathbf{A}_i = \left(\widehat{\boldsymbol{\Sigma}}^{-1} + \widehat{\mathbf{V}}_i^{-1}\right)^{-1} \widehat{\boldsymbol{\Sigma}}^{-1}
$$

To test the model, we may look at the difference between the OLS estimate of  $\beta$ , ignoring the panel structure of the data and the matrix-weighted average of the panel-specific OLS estimators. The test statistic suggested by [Swamy](#page-7-2) [\(1970](#page-7-2)) is given by

$$
\chi^2_{k(m-1)} = \sum_{i=1}^m (\mathbf{b}_i - \overline{\boldsymbol{\beta}}^*)' \widehat{\mathbf{V}}_i^{-1} (\mathbf{b}_i - \overline{\boldsymbol{\beta}}^*) \quad \text{where} \quad \overline{\boldsymbol{\beta}}^* = \left(\sum_{i=1}^m \widehat{\mathbf{V}}_i^{-1}\right)^{-1} \sum_{i=1}^m \widehat{\mathbf{V}}_i^{-1} \mathbf{b}_i
$$

[Johnston and DiNardo](#page-7-7) ([1997](#page-7-7)) have shown that the test is algebraically equivalent to testing

$$
H_0: \beta_1 = \beta_2 = \cdots = \beta_m
$$

<span id="page-7-0"></span>in the generalized (groupwise heteroskedastic)  $x$ tgls model, where V is block diagonal with *i*th diagonal element  $\Pi_i$ .

## **References**

- Eberhardt, M. 2012. [Estimating panel time-series models with heterogeneous slopes.](http://www.stata-journal.com/article.html?article=st0246) Stata Journal 12: 61–71.
- <span id="page-7-3"></span>Greene, W. H. 2012. [Econometric Analysis](http://www.stata.com/bookstore/ea.html). 7th ed. Upper Saddle River, NJ: Prentice Hall.
- <span id="page-7-5"></span>Grunfeld, Y., and Z. Griliches. 1960. Is aggregation necessarily bad? Review of Economics and Statistics 42: 1–13. <https://doi.org/10.2307/1926089>.
- <span id="page-7-7"></span>Johnston, J., and J. DiNardo. 1997. Econometric Methods. 4th ed. New York: McGraw–Hill.
- <span id="page-7-6"></span>Judge, G. G., W. E. Griffiths, R. C. Hill, H. Lütkepohl, and T.-C. Lee. 1985. The Theory and Practice of Econometrics. 2nd ed. New York: Wiley.
- Nichols, A. 2007. [Causal inference with observational data](http://www.stata-journal.com/article.html?article=st0136). Stata Journal 7: 507–541.
- <span id="page-7-4"></span>Poi, B. P. 2003. [From the help desk: Swamy's random-coefficients model.](http://www.stata-journal.com/article.html?article=st0046) Stata Journal 3: 302–308.
- <span id="page-7-2"></span>Swamy, P. A. V. B. 1970. Efficient inference in a random coefficient regression model. Econometrica 38: 311–323. <https://doi.org/10.2307/1913012>.
- <span id="page-7-1"></span>. 1971. Statistical Inference in Random Coefficient Regression Models. New York: Springer.

## **Also see**

- [XT] [xtrc postestimation](https://www.stata.com/manuals/xtxtrcpostestimation.pdf#xtxtrcpostestimation) Postestimation tools for xtrc
- [XT] [xtreg](https://www.stata.com/manuals/xtxtreg.pdf#xtxtreg) Fixed-, between-, and random-effects and population-averaged linear models<sup>[+](https://www.stata.com/manuals/u5.pdf#u5.1StataNow)</sup>
- $[XT]$  [xtset](https://www.stata.com/manuals/xtxtset.pdf#xtxtset) Declare data to be panel data
- [ME] **[mixed](https://www.stata.com/manuals/memixed.pdf#memixed)** Multilevel mixed-effects linear regression
- [MI] [Estimation](https://www.stata.com/manuals/miestimation.pdf#miEstimation) Estimation commands for use with mi estimate
- [U[\] 20 Estimation and postestimation commands](https://www.stata.com/manuals/u20.pdf#u20Estimationandpostestimationcommands)

Stata, Stata Press, and Mata are registered trademarks of StataCorp LLC. Stata and Stata Press are registered trademarks with the World Intellectual Property Organization of the United Nations. StataNow and NetCourseNow are trademarks of StataCorp LLC. Other brand and product names are registered trademarks or trademarks of their respective companies. Copyright (c) 1985–2023 StataCorp LLC, College Station, TX, USA. All rights reserved.

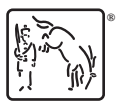

For suggested citations, see the FAQ on [citing Stata documentation](https://www.stata.com/support/faqs/resources/citing-software-documentation-faqs/).